## $,$  tushu007.com

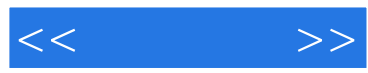

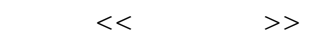

- 13 ISBN 9787115239891
- 10 ISBN 7115239894

出版时间:2010-11

页数:240

PDF

更多资源请访问:http://www.tushu007.com

## $,$  tushu007.com

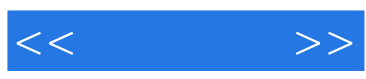

DreamweaverCS3 Adobe

Dreamweaver

 $\frac{1}{\sqrt{1-\frac{1}{\sqrt{1-\frac{1$ 

Dreamweaver

Dreamweaver

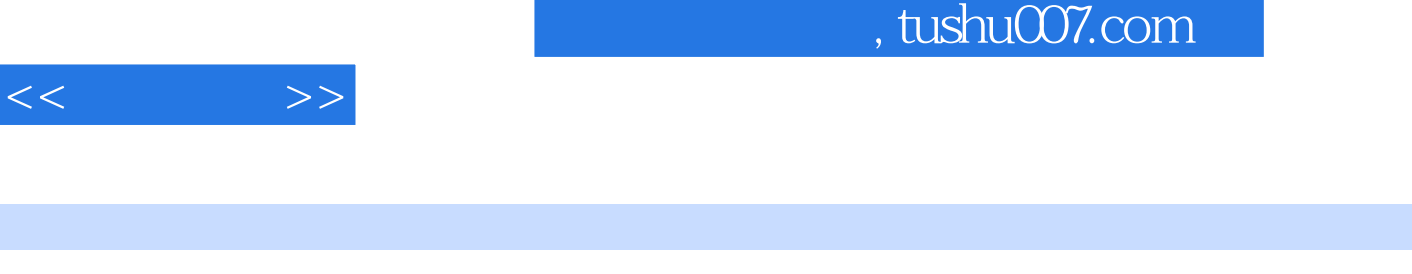

Dreamweaver CS3 Dreamweaver CS3 Dreamweaver CS3 Dreamweaver CS3 Dreamweaver CSS Dreamweaver CSS Dreamweaver CSS Dreamweaver CSS Dreamweaver CSS Dreamweaver CSS Dreamweaver CSS Dreamweaver CSS Dreamweaver CSS Dreamweaver CS CS3、文本与文档、图像和多媒体、超链接、使用表格、使用框架、使用层和时间轴、CSS样式、模板

Dreamweaver CS3

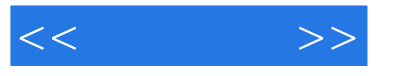

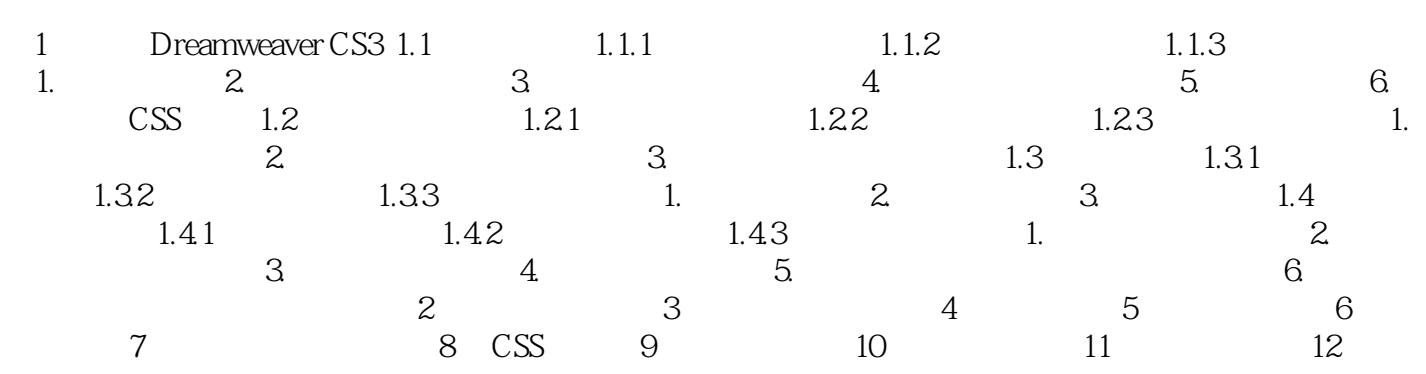

## $<<\frac{1}{2}$

Dreamweaver CS3

 $\frac{1}{\sqrt{1-\frac{1}{\sqrt{1-\frac{1$ 

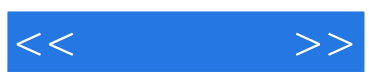

本站所提供下载的PDF图书仅提供预览和简介,请支持正版图书。

更多资源请访问:http://www.tushu007.com